# **apps de aposta**

- 1. apps de aposta
- 2. apps de aposta :casas de apostas com valor minimo de 1 real
- 3. apps de aposta :pin up apostas

## **apps de aposta**

Resumo:

**apps de aposta : Explore as emoções das apostas em mka.arq.br. Registre-se e receba um presente exclusivo!** 

contente:

/ multiplicadores em apps de aposta um vocêspostou. O jogador aposta probabilidadees s com{K 0); cada cor/ multiplicaçãodor;com fotos variandoem ' k1] frequência ao longo ro

: spin-and

### **apps de aposta**

Keno Minas é um jogo de loteria muito popular no Brasil, especialmente em apps de aposta Minas Gerais. O jogo é fácil de jogar e pode ser muito emocionante. Neste artigo, você vai aprender tudo o que precisa saber para começar a jogar no Keno Minas.

#### **apps de aposta**

Keno é um jogo de loteria em apps de aposta que os jogadores selecionam números em apps de aposta um cartão de jogo e tentam combinar esses números com os que são sorteados aleatoriamente. No Keno Minas, os jogadores podem selecionar entre 1 e 10 números no cartão de jogo, que tem 80 números no total. Quanto mais números o jogador acertar, maior é o prêmio.

#### **Como fazer uma aposta no Keno Minas**

Para fazer uma aposta no Keno Minas, siga estas etapas:

- 1. Escolha um ponto de vendas do Keno Minas ou jogue online.
- 2. Escolha quantos números você deseja selecionar (entre 1 e 10).
- 3. Marque os números desejados no cartão de jogo.
- 4. Defina o valor da aposta.
- 5. Aguarde os resultados do sorteio.

### **Resultados e premiações do Keno Minas**

Os resultados do sorteio do Keno Minas são divulgados em apps de aposta tempo real e podem ser consultados no site oficial da loteria ou em apps de aposta pontos de vendas autorizados. As premiações são pagas de acordo com o número de acertos e o valor da aposta. Quanto mais acertos, maior é o prêmio.

### **Estratégias e dicas para jogar no Keno Minas**

Embora o Keno seja um jogo de sorte, há algumas estratégias e dicas que você pode seguir para aumentar suas chances de ganhar:

- Escolha mais números: quanto mais números você escolher, maiores serão suas chances de acertar
- Defina um orçamento: defina um limite de quanto você deseja gastar antes de começar a jogar
- Escolha um número sorteado frequentemente: alguns números são sorteados com maior frequência do que outros
- Jogue por diversão: lembre-se de que o Keno é um jogo e deve ser uma atividade divertida e relaxante

### **Conclusão**

O Keno Minas é um jogo de loteria fácil e divertido que pode ser muito emocionante. Para jogar, basta selecionar seus números favoritos e definir o valor da aposta. Os resultados são divulgados em apps de aposta tempo real e as premiações são pagas de acordo com o número de acertos. Lembre-se de seguir algumas estratégias e dicas para aumentar suas chances de ganhar e, mais importante, jogue por diversão!

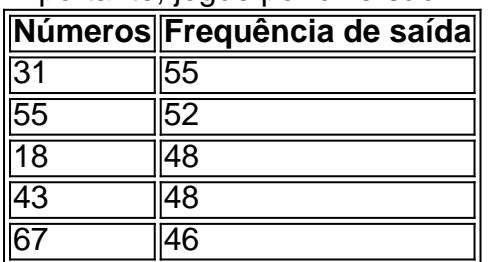

# **apps de aposta :casas de apostas com valor minimo de 1 real**

# **apps de aposta**

#### **apps de aposta**

O basquete é um esporte emocionante e popular em apps de aposta todo o mundo. Além de assistir ao jogo, muitas pessoas também gostam de apostar nele. Se você é novo nas apostas em apps de aposta basquete, este guia o ajudará a começar.

#### **Como Apostar em apps de aposta Basquete**

Para apostar em apps de aposta basquete, você precisará se inscrever em apps de aposta um site de apostas esportivas. Existem muitos sites de apostas diferentes disponíveis, por isso é importante pesquisar para encontrar um que seja confiável e ofereça boas probabilidades.

Depois de se inscrever em apps de aposta um site de apostas, você precisará depositar dinheiro em apps de aposta apps de aposta conta. Você pode fazer isso usando uma variedade de métodos, como cartões de crédito, cartões de débito e e-wallets.

Com dinheiro em apps de aposta apps de aposta conta, você pode começar a apostar em apps de aposta jogos de basquete. Existem muitos tipos diferentes de apostas que você pode fazer, como:

● Vencedor do jogo

- Spread de pontos
- Total de pontos
- Apostas de adereços

#### **Dicas para Apostar em apps de aposta Basquete**

Aqui estão algumas dicas para ajudá-lo a apostar com sucesso no basquete:

- Faça apps de aposta pesquisa. Antes de apostar em apps de aposta qualquer jogo, certifique-se de pesquisar as equipes envolvidas, seus históricos e as probabilidades.
- Gerencie seu dinheiro. Não aposte mais do que você pode perder e certifique-se de definir um orçamento para suas apostas.
- Aposte com a cabeça. Não aposte por impulso ou com base em apps de aposta emoções. Tome seu tempo e tome decisões informadas sobre suas apostas.
- Divirta-se. Apostar em apps de aposta basquete deve ser divertido. Não deixe que isso se torne uma tarefa árdua.

### **Conclusão**

Apostar em apps de aposta basquete pode ser uma maneira divertida e emocionante de se envolver com o esporte. Seguindo as dicas neste guia, você pode aumentar suas chances de sucesso.

Lembre-se sempre de jogar com responsabilidade e se divertir!

#### **Perguntas frequentes**

#### **O que é o spread de pontos?**

Um spread de pontos é uma aposta em apps de aposta que você aposta na diferença entre o número de pontos marcados por duas equipes em apps de aposta um jogo.

#### **O que é o total de pontos?**

O total de pontos é uma aposta em apps de aposta que você aposta no número total de pontos marcados por ambas as equipes em apps de aposta um jogo.

#### **O que são apostas de adereços?**

As apostas de adereços são apostas em apps de aposta eventos específicos que podem ou não ocorrer durante um jogo, como o número de rebotes que um jogador fará ou se um time fará ou não uma cesta de três pontos.

Em Android,,abrir o aplicativo Google Play Store e navegar para Top Charts no topo da tela tela de. Você poderá ver os Top Apps Grátis como uma opção, e você também pode pesquisar aplicativos específicos para descobrir se eles são ou não Livre.

# **apps de aposta :pin up apostas**

# **Greve no norte da Faixa de Gaza mata irmã de Ismail Haniyeh, líder político do Hamas**

Uma greve no norte da Faixa de Gaza matou uma irmã de Ismail Haniyeh, o líder político do Hamas, e apps de aposta família na terça-feira, o grupo armado Hamas e um oficial de resgate palestino disseram.

O Hamas confirmou a morte da irmã de Mr. Haniyeh, Zaher Haniyeh, apps de aposta um comunicado. O exército israelense disse que estava ciente dos relatos, mas "no momento, não pode confirmar" que havia atingido a casa da família Haniyeh.

Mr. Haniyeh, que lidera o escritório político do Hamas no exílio no Qatar, é um líder político de longa data do grupo que governa a Faixa de Gaza e que lançou o ataque mortal de 7 de outubro contra Israel.

Mahmoud Basal, porta-voz da Defesa Civil Palestina, disse que as equipes de resgate de emergência retiraram os corpos de Mr. Haniyeh's irmã, seu marido e seus oito filhos de apps de aposta casa no bairro Shati no norte da Faixa de Gaza, que foi demolida no ataque.

#### **Antecedentes**

ao longo do tempo.

Um ataque aéreo israelense apps de aposta abril matou três filhos de Mr. Haniyeh e três de seus netos enquanto viajavam apps de aposta um carro na Faixa de Gaza. O exército israelense confirmou o ataque e disse que os filhos estavam ativos nas operações militares do Hamas. Na época, Mr. Haniyeh não especificou os papéis de seus filhos no grupo, mas os chamou de mártires. Ele disse que 60 membros de apps de aposta família estendida foram mortos por Israel

Author: mka.arq.br Subject: apps de aposta Keywords: apps de aposta Update: 2024/7/27 5:11:47